## ITS ACCOUNT – Beantragung

für die Einrichtung eines neuen Accounts benötigen wir aus **Ihrem Sekretariat** folgende Informationen:

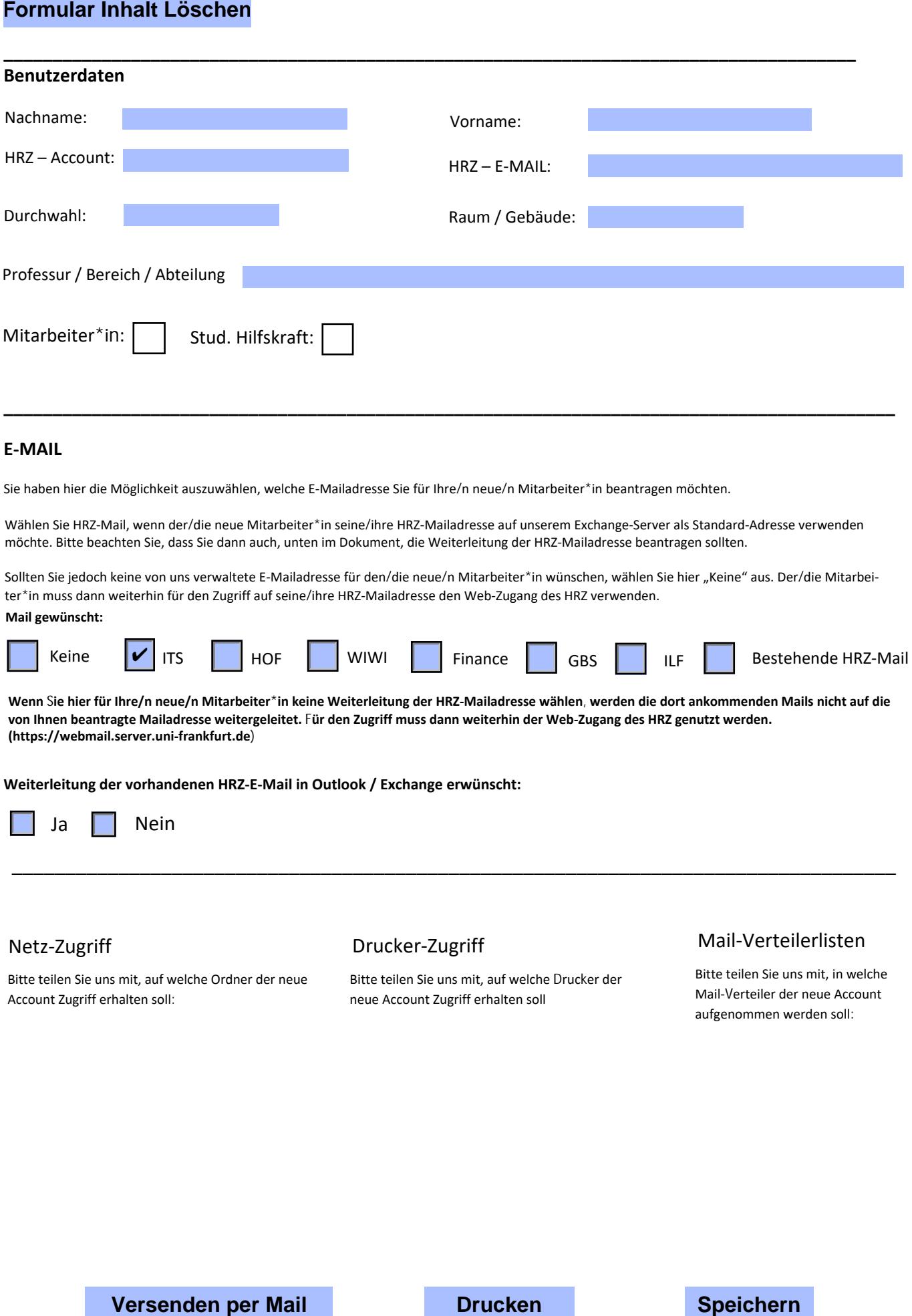

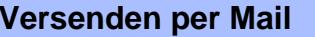

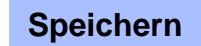